# **SOFTWARE**

# **Open Access**

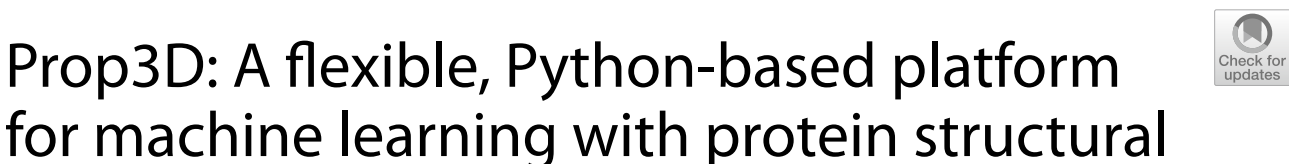

Eli J. Draizen<sup>1,2\*</sup>, John Readey<sup>3</sup>, Cameron Mura<sup>1,2\*</sup> and Philip E. Bourne<sup>1,2</sup>

properties and biophysical data

\*Correspondence: edraizen@gmail.com; cmura@virginia.edu

<sup>1</sup> Department of Biomedical Engineering, University of Virginia, Charlottesville, VA, USA <sup>2</sup> School of Data Science, University of Virginia, Charlottesville, VA, USA <sup>3</sup> The HDF Group, Bellevue, WA, USA

# **Abstract**

**Background:** Machine learning (ML) has a rich history in structural bioinformatics, and modern approaches, such as deep learning, are revolutionizing our knowledge of the subtle relationships between biomolecular sequence, structure, function, dynamics and evolution. As with any advance that rests upon statistical learning approaches, the recent progress in biomolecular sciences is enabled by the availability of vast volumes of sufficiently-variable data. To be useful, such data must be well-structured, machine-readable, intelligible and manipulable. These and related requirements pose challenges that become especially acute at the computational scales typical in ML. Furthermore, in structural bioinformatics such data generally relate to protein three-dimensional (3D) structures, which are inherently more complex than sequencebased data. A signifcant and recurring challenge concerns the creation of large, highquality, openly-accessible datasets that can be used for specifc training and benchmarking tasks in ML pipelines for predictive modeling projects, along with reproducible splits for training and testing.

**Results:** Here, we report 'Prop3D', a platform that allows for the creation, sharing and extensible reuse of libraries of protein domains, featurized with biophysical and evolutionary properties that can range from detailed, atomically-resolved physicochemical quantities (e.g., electrostatics) to coarser, residue-level features (e.g., phylogenetic conservation). As a community resource, we also supply a 'Prop3D-20sf' protein dataset, obtained by applying our approach to [CATH](https://www.wikidata.org/wiki/Q5008897). We have developed and deployed the Prop3D framework, both in the cloud and on local HPC resources, to systematically and reproducibly create comprehensive datasets via the Highly Scalable Data Service ([HSDS\)](https://www.wikidata.org/wiki/Q114859023). Our datasets are freely accessible via a public [HSDS](https://www.wikidata.org/wiki/Q114859023) instance, or they can be used with accompanying Python wrappers for popular ML frameworks.

**Conclusion:** Prop3D and its associated Prop3D-20sf dataset can be of broad utility in at least three ways. Firstly, the Prop3D workflow code can be customized and deployed on various cloud-based compute platforms, with scalability achieved largely by saving the results to distributed [HDF5](https://www.wikidata.org/wiki/Q1069215) fles via [HSDS.](https://www.wikidata.org/wiki/Q114859023) Secondly, the linked Prop3D-20sf dataset provides a hand-crafted, already-featurized dataset of protein domains for 20 highly-populated [CATH](https://www.wikidata.org/wiki/Q5008897) families; importantly, provision of this

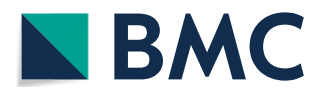

© The Author(s) 2024. **Open Access** This article is licensed under a Creative Commons Attribution 4.0 International License, which permits use, sharing, adaptation, distribution and reproduction in any medium or format, as long as you give appropriate credit to the original author(s) and the source, provide a link to the Creative Commons licence, and indicate if changes were made. The images or other third party material in this article are included in the article's Creative Commons licence, unless indicated otherwise in a credit line to the material. If material is not included in the article's Creative Commons licence and your intended use is not permitted by statutory regulation or exceeds the permitted use, you will need to obtain permission directly from the copyright holder. To view a copy of this licence, visit [http://](http://creativecommons.org/licenses/by/4.0/) [creativecommons.org/licenses/by/4.0/.](http://creativecommons.org/licenses/by/4.0/) The Creative Commons Public Domain Dedication waiver [\(http://creativecommons.org/publi](http://creativecommons.org/publicdomain/zero/1.0/) [cdomain/zero/1.0/\)](http://creativecommons.org/publicdomain/zero/1.0/) applies to the data made available in this article, unless otherwise stated in a credit line to the data.

pre-computed resource can aid the more efficient development (and reproducible deployment) of ML pipelines. Thirdly, Prop3D-20sf's construction explicitly takes into account (in creating datasets and data-splits) the enigma of 'data leakage', stemming from the evolutionary relationships between proteins.

Keywords: Deep learning, Machine learning, Massively parallel workflows, Protein structure, Structural bioinformatics

# **Introduction**

The recent advent of deep learning approaches such as [AlphaFold2](https://www.wikidata.org/wiki/Q107711739) [\[1](#page-21-0)] now enables one to access the 3D structure of virtually any protein sequence. As was the case for sequence-level data in the 1980s-2000s, 3D structural data on proteins has now been transformed into a readily available commodity. How might such a wealth of structural data inform our understanding of biology's central *sequence* ↔ *structure* ↔ *function* paradigm? Two new, post[-AlphaFold2](https://www.wikidata.org/wiki/Q107711739) challenges can be identifed: (i) elucidating the *relationships* between all structures in the protein universe, and (ii) armed with millions of new protein structures [[2\]](#page-21-1), exploring the limits of protein *function prediction*. Arguably, classic structural bioinformatics paradigms and approaches, which are largely founded on comparative structural analyses, should now be an even more powerful tool in analyzing and accurately predicting protein function.

In structural bioinformatics, the 'data' center around biomolecular 3D structures. Here, we take such 'data' to mean the geometric structures themselves, augmented (or *featurized*) by a possible multitude of other properties. These other properties can be (i) at potentially varying length-scales (atomic, residue-level, domains, etc.), and (ii) of numerous types, either *biological* in origin (e.g., phylogenetic conservation at a site) or *physicochemical* in nature (e.g., hydrophobicity or partial charge of an atom, concavity of a patch of surface residues, etc.). A signifcant and persistent challenge in developing and deploying ML workfows in structural bioinformatics concerns the availability of large, high-quality, openly-accessible datasets that can be (easily) used in large-scale analysis and predictive modeling projects. Here, 'high-quality' implies that specifc training and benchmarking tasks can be performed reproducibly and without undue efort, and that the data-splits for model training/testing/validation are reproducible. A stronger requirement is that the split method also be at least semi-plausible, or not nonsensical, in terms of the underlying biology of a system—e.g., taking into account evolutionary relationships that muddle the assumed (statistical) independence of the splits. (Tis topic of evolutionary 'data leakage', and how we handle it, is presented in detail below.)

A common task in classical bioinformatics involves transferring functional annotations from a well-characterized protein to a protein of interest, if given sufficient shared evolutionary history between the two proteins. A conventional approach to this task typically applies sequence or structure comparison (e.g., via BLAST [[3\]](#page-21-2) or TM-Align [\[4](#page-21-3)], respectively) of a protein of interest to a database of all known proteins, followed by a somewhat manual process of 'copying' or grafting the previously annotated function into a new database record for the protein of interest. However, in the era of ML one can now try to go automatically and more directly from sequence or structure to functional annotations: an ML model can 'learn' these evolutionary relationships between proteins as part of the model, thereby obviating the more manual/tedious (and subjective) alignment-related steps.

However, ML workflows for working with proteins—and, in particular, protein 3D structures—are far more challenging, from a technological and data-engineering perspective, than are many of the standard and more routine ML workflows designed to handle inputs in other ML application domains (e.g., for processing images or text). Protein structures are more difficult to work with, from both a basic and applied ML perspective, for several types of reasons, including: (i) fundamentally, all proteins are related at some level through evolution, thereby causing 'data leakage' [\[5](#page-21-4)]; (ii) raw/ unprocessed protein structures are not always biophysically and chemically well-formed (e.g., atoms or entire residues may be missing) [\[6](#page-21-5), [7](#page-21-6)]; (iii) somewhat related, some protein structures 'stress-test' the fexibility and resiliency of existing data structures by having, for instance, multiple rotamers/conformers at some sites; (iv) a protein's biophysical properties, which are not always included and learned in existing ML models, are just as critical, if not more so, as the raw 3D geometry itself; and (v) there are many diferent possible representational approaches/models of protein structures (volumetric data, contact-based graphs, etc.) that can yield diferent results. In short, protein structural data must be carefully inspected and processed before they can be successfully used and split in precise, sensible ways in order to create robust ML models.

Motivated by these challenges, this work presents 'Prop3D' and an accompanying resource called 'Prop3D-20sf', shown schematically in Fig. [1](#page-2-0). As a new Python-based

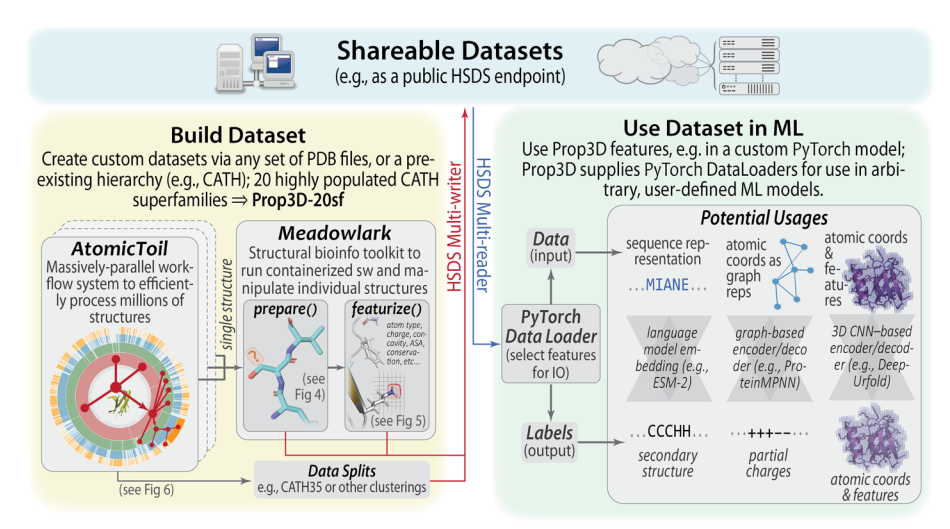

<span id="page-2-0"></span>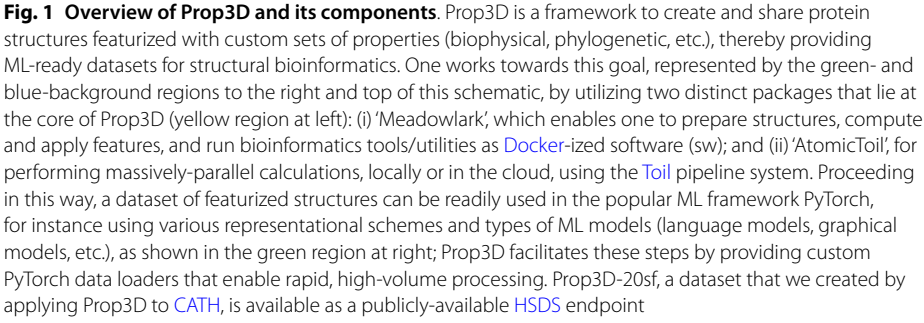

platform for processing and otherwise manipulating protein domain structures, Prop3D includes tools to build one's own datasets with (i) cleaned/prepared structures, (ii) pre-calculated biophysical and evolutionary properties and (iii) different protein representations, alongside (iv) ML-ready train/test splits. We supply the methods by which anyone can readily recreate the Prop3D-20sf dataset supplied with Prop3D; these calculations can be done in a distributed manner and read into the Prop3D framework for use in one's own ML models. The pre-computed datasets that we provide, using [HSDS,](https://www.wikidata.org/wiki/Q114859023) can be freely accessed via a standard representational state transfer (ReST) application programming interface (API), along with accompanying Python wrappers for NumPy and the popular ML framework [PyTorch.](https://www.wikidata.org/wiki/Q47509047) In what follows, we describe the Prop3D software and Prop3D-20sf dataset after first delineating some of the specific considerations that motivated and shaped Prop3D's design.

# **Motivating factors: data leakage, biophysical properties, and protein representations**

## **Evolutionary data leakage**

ML with proteins is uniquely challenging because all naturally occurring proteins are interrelated via the biological processes of molecular evolution  $[8]$  $[8]$ . Therefore, randomly chosen train/test splits are not necessarily meaningful, as there are bound to be crossover relationships between proteins (even if only distantly homologous), ultimately leading to overftting of the ML model. Moreover, the available datasets are biased—they sample the protein universe in a highly non-uniform (or, rather, *non-representative*) manner (Fig. [2](#page-4-0)), which leads to biased ML models. For example, there are simply more 3D structures available in the Protein Data Bank [\(PDB](https://www.wikidata.org/wiki/Q766195) [[9](#page-22-0)]) for certain protein superfamilies because, for instance, some of those families were of specifc (historical) interest to specifc laboratories, certain types of proteins are more intrinsically amenable to crystallization (e.g., lysozyme), some might have been disproportionately more studied and structurally characterized because they are drug targets (e.g., kinases), certain protein families were preferentially selected for during evolution [[10\]](#page-22-1), and so on. A possible approach to handle these types of inherent biases would be to create training and validation splits that ensure that no pairs of proteins with  $\geq$  20% sequence identity occur on the same side of the split [\[11](#page-22-2)].

In training ML models at the level of full, intact protein chains, another source of bias in constructing training and validation sets stems from the phenomenon of domain reuse. This is an issue because many full-length protein chains are multi-domain (particularly true for polypeptides  $\geq 120-150$  residues), and many of those individual domains can share similar 3D structures (and functions) and be grouped, themselves, into distinct superfamilies. To illustrate the complexities that must be considered, note that some multi-domain proteins contain multiples of a given protein domain, and the replicates might be virtually identical or highly homologous; in other words, full-length proteins generally evolved so as to utilize individual domains in a highly modular manner (Fig. [3](#page-4-1)). While assigning domains into groups based on an ≈20% sequence identity threshold does limit this problem to some extent (if two domains have less than that

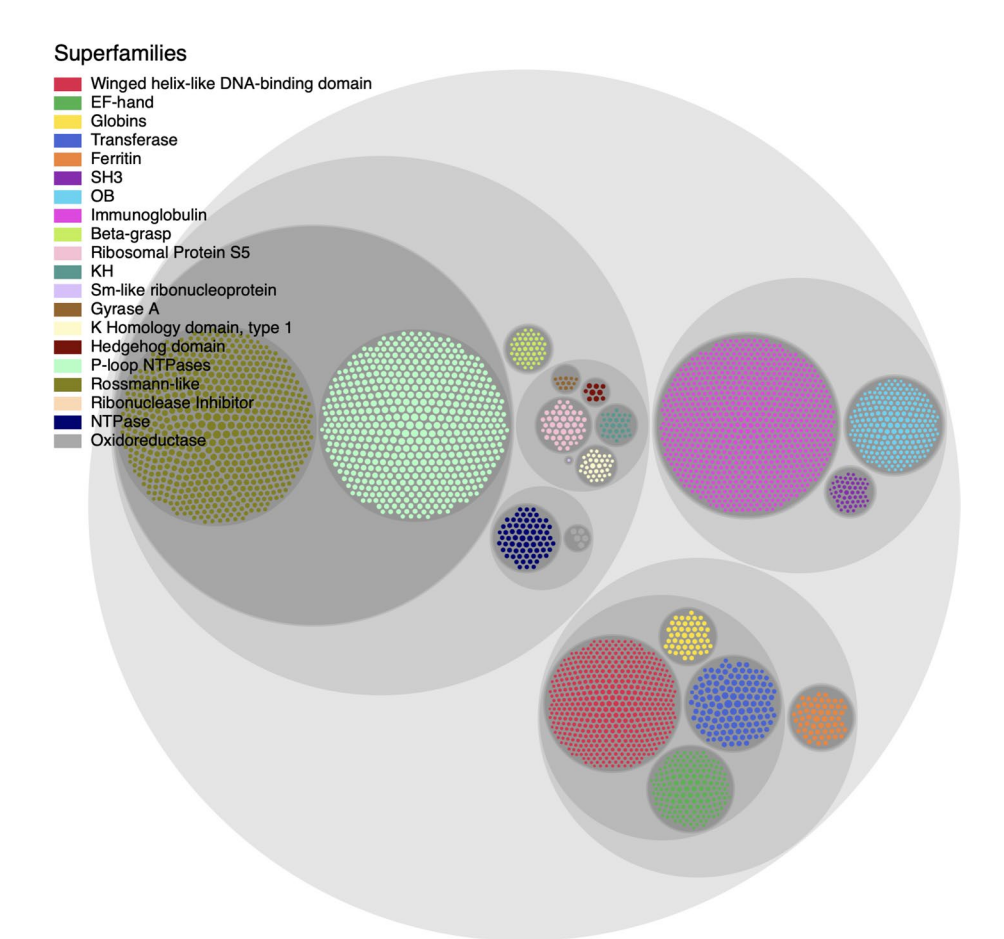

<span id="page-4-0"></span>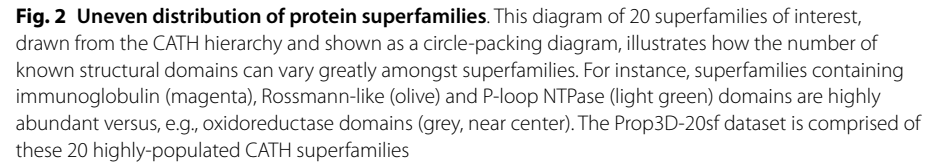

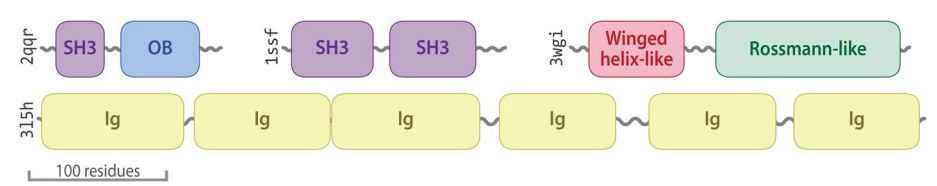

<span id="page-4-1"></span>**Fig. 3 Data leakage and multi-domain proteins**. A prime example of evolutionarily-induced data leakage stems from the modular anatomy of many proteins, wherein multiple copies (which often vary only slightly, e.g. as paralogs) of a particular domain are stitched together into a full-length protein. This type of phenomenon is particularly prevalent among protein homologs from more phylogenetically recent species (e.g., eukaryotes like human or yeast, versus archaeal or bacterial lineages). Notably, many proteins that contain SH3, OB and Ig domains are found to include multiple copies of those domains. Examples are schematically illustrated here, using [PDB](https://www.wikidata.org/wiki/Q766195) entries 2QQR, 1SSF, 3WGI, and 3L5H

level of similarity but are still from the same superfamily), a simple, straight-ahead split at 20% identity (or whatever threshold) might negatively impact an ML algorithm at the very basic level of model training. In principle, note that this problem of re-use could also hold at the fner scale of shared structural fragments (i.e., sub-domain–level) too, giving rise to an even more complicated problem.

Possible approaches to mitigate these types of subtle biases would be to (i) create 'oneclass' superfamily-specifc models; or (ii) create multi-superfamily models, making sure to (a) over-sample proteins from under-represented classes and (b) under-sample proteins from over-represented classes [[12\]](#page-22-3).

## **Biophysical properties in ML**

In many ML problems on proteins, it is useful to include biophysical properties mapped onto 3D locations of atoms and residues, thus providing a learning algorithm with additional types of information. However, such properties are often ignored, as in purely sequence-based methods, which neglect 3D structure entirely and frequently use only a one-hot encoding of the sequence, perhaps augmented with some evolutionary information. In other cases, 3D structures are used and only the raw geometry of the atomic structure is used as input, neglecting the crucial biophysical properties that help defne a protein's biochemical properties and physiological functions. There is also a trend in ML wherein one lets a model create its own embeddings, using only a small amount of hand-curated data (e.g., only atom type). Such approaches are generally taken because (i) it is expensive to calculate a full suite of biophysical properties for every atom, say on the scale of the entire [PDB](https://www.wikidata.org/wiki/Q766195) ( $\approx$ 200K structures); and (ii) the available models, theories and computational formalisms used to describe the biophysical properties of proteins (e.g., approximate electrostatics models, such as the generalized Born) may be insufficiently accurate, thereby adversely infuencing the resultant ML models.

Irrespective of the specifc details of one use-case or set of tasks versus another, we have found it useful to have available a database of pre-calculated biophysical properties. Among other benefts, such a database would: (i) save time during development of the ML training process, by avoiding repetition of calculations that many others in the community may have already performed on exactly the same proteins (note that this also speaks to the key issue of reproducibility of an ML workflow or bioinformatics pipeline); and (ii) enable one to compare the predicted embeddings of the ML model to known biophysical properties, thereby providing a way to assess the accuracy and veracity of the ML model under development, as well as guide its refnement.

Some existing protein feature databases offer various biophysical properties of proteins at diferent structural 'levels' (atomic, residue-based, etc.), as shown in Table [1.](#page-6-0)

### **Protein representations**

There are various ways to computationally represent a protein for use in ML, each with relative strengths and weaknesses. Many protein structure & feature databases are 'hard-wired' so as to include data that can populate only one type of representation; however, to be fexible and agile (and therefore more usable), new databases and database-construction approaches need to allow facile methods to switch between various alternate representations of proteins—i.e., we seek *extensible* structural representation schema. The remainder of this section describes approaches that have been used (Table [2](#page-7-0)), wherein a protein is represented as a simple sequence, as a graph-based model

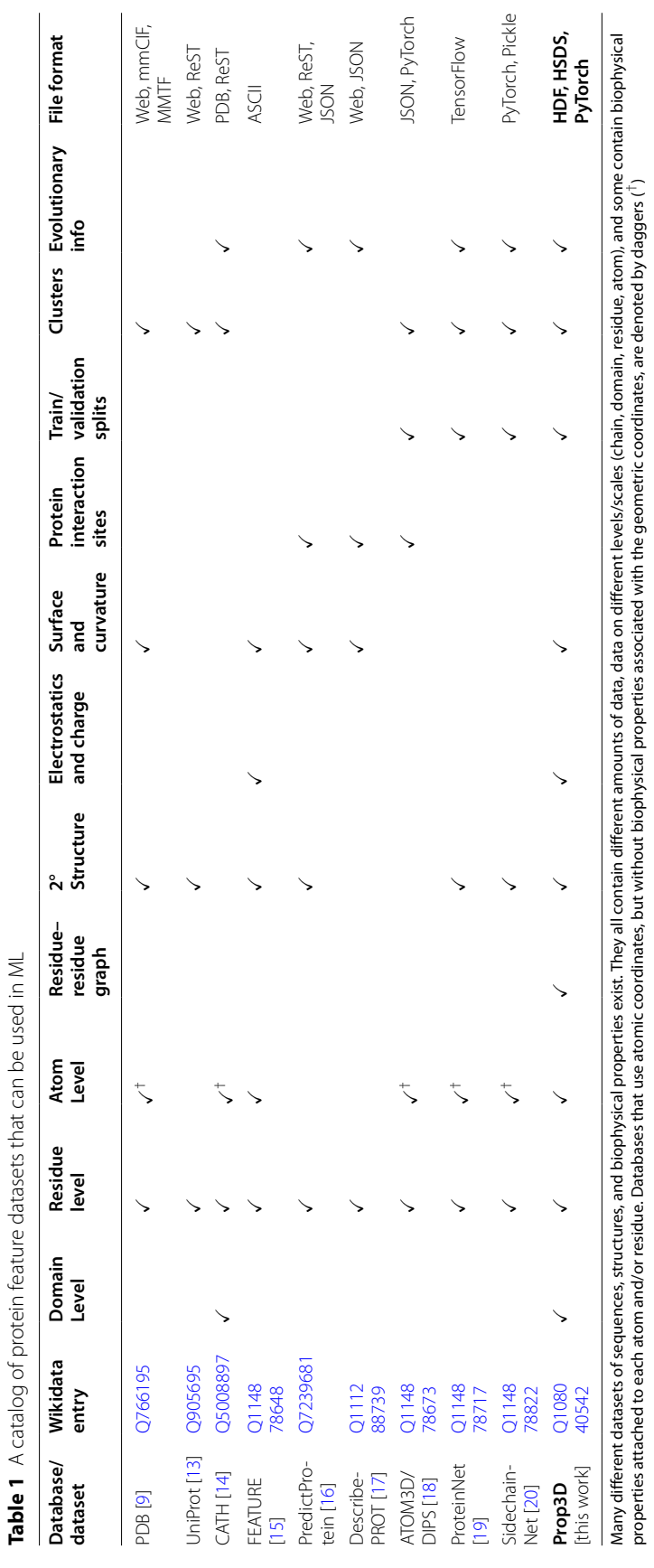

<span id="page-6-0"></span>

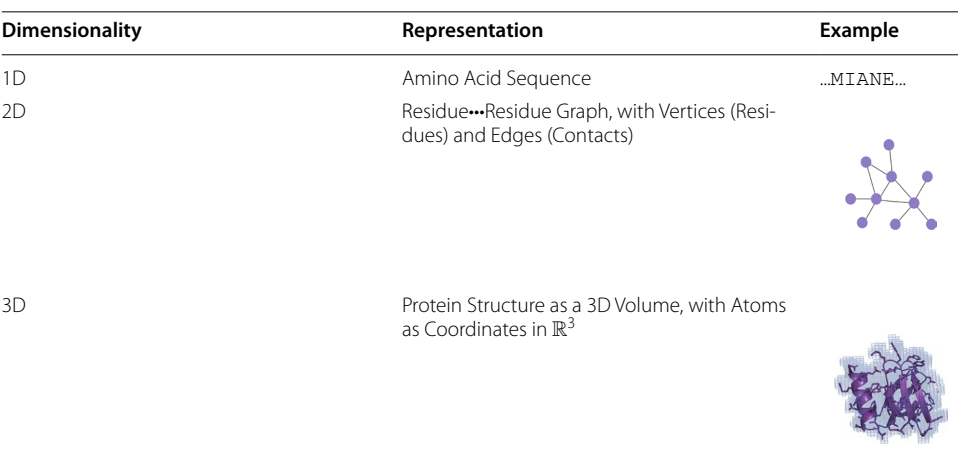

<span id="page-7-0"></span>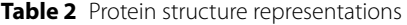

Some fundamentally diferent types of protein structure representations (reps) are schematized here, arranged by dimensionality of the rep. One can always traverse from higher- to lower-dimensional reps without requiring information, while the reverse is not true. Note that some types of reps are more amenable to encapsulation in simple data structures, e.g. protein sequences as character strings (built-in types for programming languages), and residue•••residue graphs as adjacency matrices (closely related to *contact maps*). That 3D structures are generally not as 'cleanly' representable (in 3D), via available data structures for use in ML workflows, motivates much of Prop3D's functionality

(residue•••residue contact networks), or as a 3D volumetric dataset. We now briefy consider each of these in turn.

## *Proteins in 1D: sequences*

The pragmatically simplest approach to represent a protein is to treat it as a sequence of amino acids, ignoring all structural information (Table [2\)](#page-7-0). In ML workfows, the sequence is generally 'one-hot encoded', meaning that each individual character(/residue) in the string is attributed with a 20-element vector; in that vector, all elements are set to zero, save the index of the amino acid type that matches the current position, which is set to one. Biophysical properties can also be appended to such representations, giving a feature vector.

## *Proteins in 2D: residue•••residue graphs*

A conceptually straightforward way to capture a protein 3D structure is to build a graph (Table [2\)](#page-7-0), treating the amino acid residues as vertices and interatomic contacts between those residues (near in 3D space) as edges. Individual nodes can be attributed with the one-hot encoded residue type along with biophysical properties, and to each edge can be attributed geometric properties such as a simple Euclidean distance (e.g., between the two residues/nodes), any arbitrary angle of interest (defned by three atoms), any dihedral angles that one likes (defined by four atoms), and so on. These graphs can be fully connected, i.e., with all residues connected to one another, or they may include edges only between residues that lie within a certain cutoff distance of one another (e.g., a 5 Å limit to capture van der Waals contacts and other noncovalent interactions).

## *Proteins in 3D: structures as 3D volumetric data*

Another approach to handle a protein structure in ML is to treat it as a spatially discretized 3D image, wherein volumetric elements (*voxels*) that intersect with an atom are attributed with biophysical properties of the overlapping atom. Here, note that one must defne '*an atom*' precisely—e.g. as a sphere of a given van der Waals radius, centered at a specifc point in space (the atom's coordinates), such that the notion of "*intersection* with a specifc voxel" is well-defned. Early work in deep neural nets used these types of structural representations, though volumetric approaches have been less prevalent recently for reasons that include: (i) size constraints, with large proteins consuming much memory (scaling with the cube of protein size, in terms of number of residues); (ii) mathematical considerations, such as this representation's lack of rotational invariance (e.g., structures are manually rotated); (iii) fxed-grid volumetric models are inherently less fexible than graph representations (e.g., 3D images are static and cannot easily incorporate fuctuations, imparting a 'brittleness' to these types of data structures); and (iv) related to the issue of brittleness, there exists a rich and versatile family of graphbased algorithms, versus more limited (and less easily implemented) approaches for discretized, volumetric data.

Nevertheless, 3D volumetric approaches, such as are included in Prop3D, have at least two benefts: (i) As long as the complexity is managed [[21](#page-22-12)], 3D representations ofer a quite natural way for humans to visualize a protein structure and 'hold' the object in mind for analysis [[22](#page-22-13)], versus even 2D graph-based approaches. (ii) The form taken by the data in a 3D volumetric representation is more amenable to explainable AI/ML approaches, such as layer-wise relevance propagation [\[23](#page-22-14)], whereby any voxels identifed by the algorithm as being 'important' can be readily mapped back to specifc atoms, residues, patches, etc. in the 3D structure (and those regions may, in turn, be of biochemical or functional interest); such operations are not as readily formulated with 1D (sequence) or 2D (graph) representation schemes.

A common approach to voxelize a protein structure into a dense grid is to calculate the distance of every atom to every voxel, then use a Lennard–Jones potential to map scaled biophysical properties to each voxel [\[24](#page-22-15), [25](#page-22-16)]. Tis method is feasible for small proteins, but can take an excessively long time for larger structures because of the  $O(n^2)$  run-time scaling. A faster voxelization approach would be to create a sparse 3D grid, preserving only those voxels that overlap with a van der Waals envelope around each atom; this calculation can be performed using *k*-d trees, with the resultant advantage of scaling as  $O(n \log n)$  [[12,](#page-22-3) [26](#page-22-17)].

Finally, note that when treating proteins as 3D images for purposes of training ML models one must take into account the importance of rotational invariance. After translation to a common origin, all protein 3D structures must be repeatedly rotated to achieve (ideally) random sampling of a uniform angular distribution; this task can be viewed in terms of the 3D rotation group *SO*(3), formulated as a Haar distribution over unit quaternions  $[27]$  $[27]$ . These numerically-intensive steps add significant computational overhead, thus motivating the pursuit of models that are intrinsically rotationally invariant, e.g., equivariant neural networks [\[28](#page-22-19)]. While the data representations for such approaches are not yet pre-built into Prop3D, this is a future direction to consider.

## **Birds-eye view of Prop3D and Prop3D-20sf**

The remainder of this work presents Prop3D and Prop3D-20sf, the latter of which is a new protein domain structure dataset that includes (i) corrected/sanitized protein 3D structures, (ii) annotated/featurized biophysical properties for each atom and residue, to allow for multiple representation modes, as well as (iii) pre-constructed train, test & validation splits that have been specifcally formulated for use in ML of proteins (to mitigate evolutionary data leakage). The tools provided in the Prop3D platform were used to create Prop3D-20sf, for distribution as a community resource.

# **Overview of the software and associated dataset**

# **Architecture and design**

The Prop3D-20sf dataset is created by using Prop3D in tandem with two other frameworks that we developed: (i) 'Meadowlark', for processing and interrogating individual protein structures and (ii) 'AtomicToil', for creation of massively parallel workflows of many thousands of structures. An overview of these tools and their relationship to one another is given in Fig. [1](#page-2-0). While each of these codebases are intricately woven together (in practice), giving the Prop3D functionality, it helps to consider them separately when examining their utility/capabilities and their respective roles in an overall Prop3D-based ML pipeline.

# **Meadowlark: an extensible, Dockerized toolkit for reproducible, cross-platform structural bioinformatics workfows**

In bioinformatics and computational biology more broadly, many tools and codes can be less than straightforward to install and operate locally: They each require particular combinations of operating system confgurations, specifc versions of diferent languages and libraries (which may or may not be cross-compatible), have various dependencies for installation/compilation (and for run-time execution), potentially difficult patterns of interdependencies, and so on. Moreover, considered across the community as a whole, researchers spend many hours installing (and perhaps even performance-tuning) these tools themselves, only to fnd that they are conducting similar development and upkeep of this computational infrastructure as are numerous other individuals. All the while, the data, results and technical/methodological details underpinning the execution of a computational pipeline are typically never shared, at least not before the point of eventual publication i.e., months or even years after the point at which it would have been most useful to others. Following the examples of the UC Santa Cruz Computational Genomics Laboratory (UCSC-CGL) and the Global Alliance for Genomics & Health (GA4GH) [[29](#page-22-20)], in Prop3D we [Docker-](https://www.wikidata.org/wiki/Q15206305)ize common structural bioinformatics tools to make them easily deployable and executable on any machine, along with parsers to handle their outputs, all without leaving a top-level Python-based workflow. New software can be added into meadowlark if it exists as a [Docker](https://www.wikidata.org/wiki/Q15206305) or [Singularity](https://www.wikidata.org/wiki/Q51294208) container [\[30,](#page-22-21) [31\]](#page-22-22); indeed, much of Prop3D's extensibility stems from meadowlark, and new functionality can be readily added beyond the provided *prepare()* and *featurize()* tools shown in Fig. [1](#page-2-0). For a list of codes and software tools that we have thus far made available, see Additional fle [1](#page-21-8) (Tables S1 and S2) or visit our [Docker Hub](https://hub.docker.com/u/edraizen) for the most current information.

# **AtomicToil: reproducible workfows that map structural information to sets of massively parallel tasks**

To enable the construction and automated deployment of massively parallel workfows in the cloud, we use a Python-based workflow management system (WMS) known as [Toil](https://www.wikidata.org/wiki/Q114858329) [\[30](#page-22-21)]. Each top-level [Toil](https://www.wikidata.org/wiki/Q114858329) job has child jobs and follow-on jobs, enabling the construction of complex *MapReduce*-like pipelines. A [Toil](https://www.wikidata.org/wiki/Q114858329) workfow can be controlled locally, on the cloud (e.g., [AWS](https://www.wikidata.org/wiki/Q456157), [Kubernetes\)](https://www.wikidata.org/wiki/Q22661306), or on a compute farm or a high-performance computing platform such as a Linux-based cluster (equipped with a scheduler such as [SLURM,](https://www.wikidata.org/wiki/Q3459703) [Oracle Grid Engine,](https://www.wikidata.org/wiki/Q2708256) or the like). Further information on the data-fow paradigm, fow-based programming and related WMS concepts, as they pertain to taskoriented bioinformatics toolkits such as [Toil](https://www.wikidata.org/wiki/Q114858329), can be found in [[32\]](#page-22-23).

In Prop3D, we have specifcally created multiple ways by which a user can develop and instantiate a workflow. Namely, pipelines can be devised based on:

- 1 [PDB fles](https://www.wikidata.org/wiki/Q766195): A collection of [PDB](https://www.wikidata.org/wiki/Q766195) fles, each of which can contain a single protein domain or perhaps be more complex (e.g., multiple chains), can be aggregated into a pool. This group of [PDB](https://www.wikidata.org/wiki/Q766195) identifiers can be systemically mapped to jobs in order to run a given function/calculation ('*apply*' the function, in the parlance of functional programming) on each member of the data pool, thereby processing the full dataset.
- 2 [CATH's schema:](https://www.wikidata.org/wiki/Q5008897) The [CATH](https://www.wikidata.org/wiki/Q5008897) database is readily amenable to the data-flow paradigm by virtue of its hierarchical organization. In this scheme, one job/task can be created for each *n*th level entry in the [CATH](https://www.wikidata.org/wiki/Q5008897) hierarchy, with child jobs spawned for subsidiary  $n+1$ th levels in the hierarchy. Once the workflow reaches a job at the level of each individual domain (or whatever pre-specifed target level), then it can run a given, user-provisioned function.

New, user-defned functionality can be added to a workfow by defning new [Toil](https://www.wikidata.org/wiki/Q114858329) job functions; these functions can be arbitrarily complex, or as simple as standalone Python functions with specifc, well-formed signatures (call/return semantics).

# **Capabilities and features**

Tis section ofers two examples of Prop3D usage, one relatively simple and the other more intermediate-level. The more advanced example demonstrates protein structure preparation and biophysical property calculations (and annotation). While not included here, we note that Prop3D is also useful in creating more intricate workflows, for instance (i) to build and validate intermolecular associations, e.g., in studying domain•••domain interactions and protein complexes, and (ii) in developing and deploying an AI-driven 'DeepUrfold' framework for quantifying protein structural relationships [\[12](#page-22-3)].

### *Example 1: protein structure preparation*

To illustrate the typical frst step in a structural bioinformatics analysis pipeline, we 'clean' or 'sanitize' a starting protein 3D structure via the following scheme. We begin by selecting the frst model (from among multiple possible models in a [PDB](https://www.wikidata.org/wiki/Q766195) fle), the desired chain, and the frst alternate location (if multiple conformers exist for an atom/residue). These two choices are justifiable, in the absence of other information,

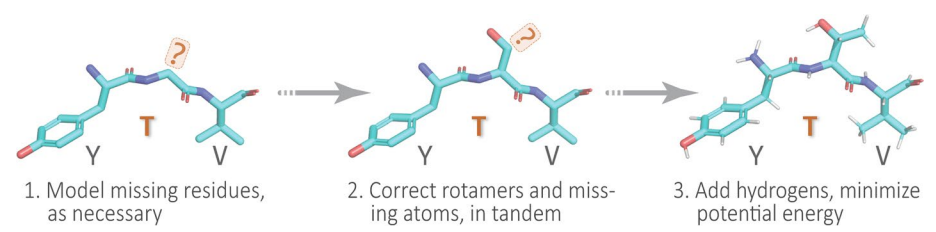

<span id="page-11-0"></span>**Fig. 4 A simple protein preparation pipeline**. In working with protein structures, e.g., to create the Prop3D-20sf dataset, each domain is typically corrected or 'sanitized' by adding missing atoms and residues, checking rotameric states (highly-populated rotamers should be assigned, by default), protonating, and performing a crude potential energy minimization of the 3D structure; this general workfow is sketched here using a tripeptide segment ([PDB](https://www.wikidata.org/wiki/Q766195) entry 1KQ2)

because in the [PDB](https://www.wikidata.org/wiki/Q766195) fle-format it is conventional for (i) the frst 'MODEL' to be the lowest-energy (most energetically favorable) conformation, e.g., in NMR-derived structural ensembles or theoretical predictions, and (ii) similarly, the frst rotameric state, specifed by alternate location ('altloc') identifers, corresponds to the most highly-populated (and presumably lowest-energy) side-chain conformer. Next, we remove hetero-atoms (water or buffer molecules, other crystallization reagents, etc.); these steps are achieved in Prop3D via [pdb-tools](https://www.wikidata.org/wiki/Q114840802) [\[33](#page-22-24)]. Then, in the final phase, we modify each domain structure via the following stages: (i) Build/model any missing residues with [MODELLER](https://www.wikidata.org/wiki/Q3859815) [\[34\]](#page-22-25); (ii) Correct/optimize rotamers (e.g., any missing atoms) with [SCWRL4](https://www.wikidata.org/wiki/Q114840881) [[35](#page-22-26)]; and (3) Add hydrogens and perform a rough potential energy minimization with the [PDB2PQR](https://www.wikidata.org/wiki/Q62856803) toolkit [[36\]](#page-22-27). Again, we note that all these software packages and utilities are wrapped into Prop3D's unifed framework. We applied this general workfow, schematized in Fig. [4,](#page-11-0) in constructing the Prop3D-20sf dataset.

### *Example 2: biophysical property calculation and featurization*

The Prop3D toolkit enables one to rapidly and efficiently compute biophysical properties for all structural entities (atoms, residues, etc.) in a dataset of 3D structures (e.g., from the [PDB](https://www.wikidata.org/wiki/Q766195) or [CATH](https://www.wikidata.org/wiki/Q5008897)), and then map those values onto the respective entities as features for ML model training or other downstream analyses.

For atom-level features, we create one-hot encodings based on 23 atom names, 16 element names, and 21 residue types (20 standard amino acids and one UNKnown placeholder), as defned in [AutoDock](https://www.wikidata.org/wiki/Q4826062). We also include van der Waals radii, charges from [PDB2PQR](https://www.wikidata.org/wiki/Q62856803) [\[36\]](#page-22-27), electrostatic potentials computed via [APBS](https://www.wikidata.org/wiki/Q65072984) [\[37](#page-22-28)], concavity values that we calculate via  $CX$  [[38](#page-22-29)], various hydrophobicity features of the residue that an atom belongs to (the Kyte-Doolittle [[39\]](#page-22-30), Biological [[40\]](#page-23-0) and Octanol [[41](#page-23-1)] scales), and two measures of accessible surface area (per-atom, via [FreeSASA](https://www.wikidata.org/wiki/Q114841793) [\[42](#page-23-2)], and perresidue, via [DSSP](https://www.wikidata.org/wiki/Q5206192) [\[43](#page-23-3)]). We also include diferent types of secondary structure information, namely one-hot encodings based on [DSSP'](https://www.wikidata.org/wiki/Q5206192)s 3-class (helix, strand, loop) and more fnely-grained 7-class secondary structure classifcations (the latter also includes an eighth class for 'unknown'/error types), as well as the backbone torsion angles  $\phi$  and  $\psi$  (along with embedded sine and cosine transformations of each). We also annotate aromaticity, and hydrogen-bond acceptors and donors, based on [AutoD](https://www.wikidata.org/wiki/Q4826062)

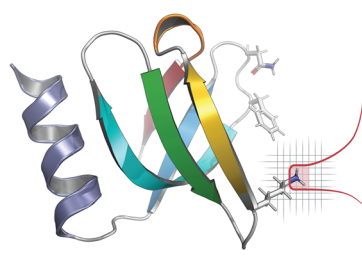

Atom Type Partial Charge, Electrostatics Concavity Hydrophobicity · Accessible Surface Area Secondary Structure Type **Evolutionary Conservation** 

<span id="page-12-0"></span>**Fig. 5 Calculated properties/features, biophysical and beyond**. For each protein domain in Prop3D-20sf, we annotate every atom with the following features: atom type, element type, residue type, partial charge & electrostatics, concavity, hydrophobicity, accessible surface area, secondary structure type, and evolutionary conservation. For a full list of features used in Prop3D-20sf, see the text and Tables [3](#page-13-0) and [4.](#page-15-0) In the ribbon diagram shown here [\(PDB](https://www.wikidata.org/wiki/Q766195) 1KQ2), a featurized (atomic) region is highlighted and demarcated in red, atop a voxelized background. Note that any bespoke feature can be defned and applied in Prop3D

[ock](https://www.wikidata.org/wiki/Q4826062) atom-name types. As a gauge of phylogenetic conservation, we include sequence entropy scores from [EPPIC](https://www.wikidata.org/wiki/Q114841783) [[44\]](#page-23-4). These biophysical, physicochemical, structural, and phylogenetic features are summarized in Fig. [5](#page-12-0) and are exhaustively enumerated in Table [3](#page-13-0). Finally, Prop3D also provides functionality to create discretized values of features via the application of Boolean logic operators to the corresponding continuousvalued quantities of a given descriptor, using simple numerical thresholding (Table [4](#page-15-0)).

Some of the properties mentioned above are computed at the residue level and mapped to each atom in the residue (e.g., hydrophobicity is one such property). That is, a 'child' atom inherits the value of a given feature from its 'parent' residue. For other features, residue-level values are calculated by combining atomic quantities, via various summation or averaging operations applied to the properties' numeri-cal values (as detailed in Table [3](#page-13-0) for Prop3D-20sf). To illustrate the principle that residue-level properties may be directly/simply or indirectly/complexly related to atomic properties, consider that (i) the mass of a residue is a simple summation of the atomic masses of each of its constituent atoms, whereas (ii) properties such as residue volume or accessible surface area are not so straightforwardly derived from atomic properties, instead requiring the application of geometric methods (e.g., the Shrake-Rupley numerical algorithm [\[45](#page-23-5)]).

While all of the possible features are contained in the Prop3D-20sf dataset and undoubtedly will be somewhat correlated, it is possible for one to select only certain subsets of features of interest. We also create subsets of the Boolean features that we have found to be minimally correlated [[46\]](#page-23-6), and those can be selected, for example, in training deep neural networks.

As illustrative use-cases, we supply three nontrivial ML examples that involve representing proteins as sequences, graphs, or full 3D structures. At the sequence level, we present an example that uses Prop3D together with the language model–based Evolutionary Scale Model approach (ESM-2 [\[47](#page-23-7)]) to predict and annotate residue-level properties. Next, we illustrate how Prop3D can be used with ProteinMPNN [[48\]](#page-23-8), which is a recent deep learning approach for protein sequence design wherein structural information is encoded as graph neural networks, in order to predict residue-level features. And, fnally, we briefy highlight a new DeepUrfold framework [[12](#page-22-3)], where Prop3D is instrumental in creating superfamily-specifc deep convolutional variational autoencoder

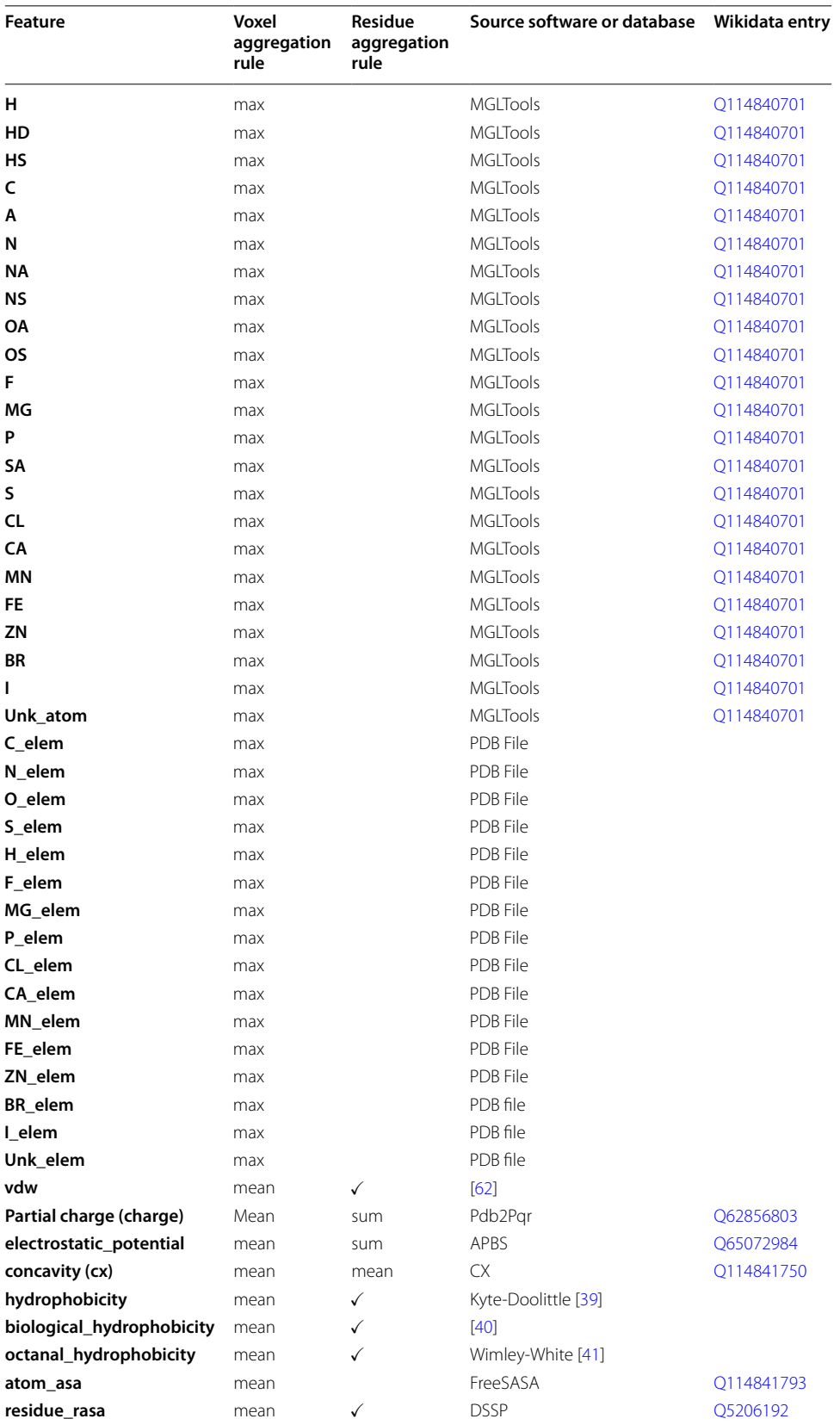

<span id="page-13-0"></span>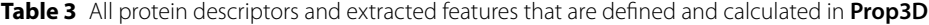

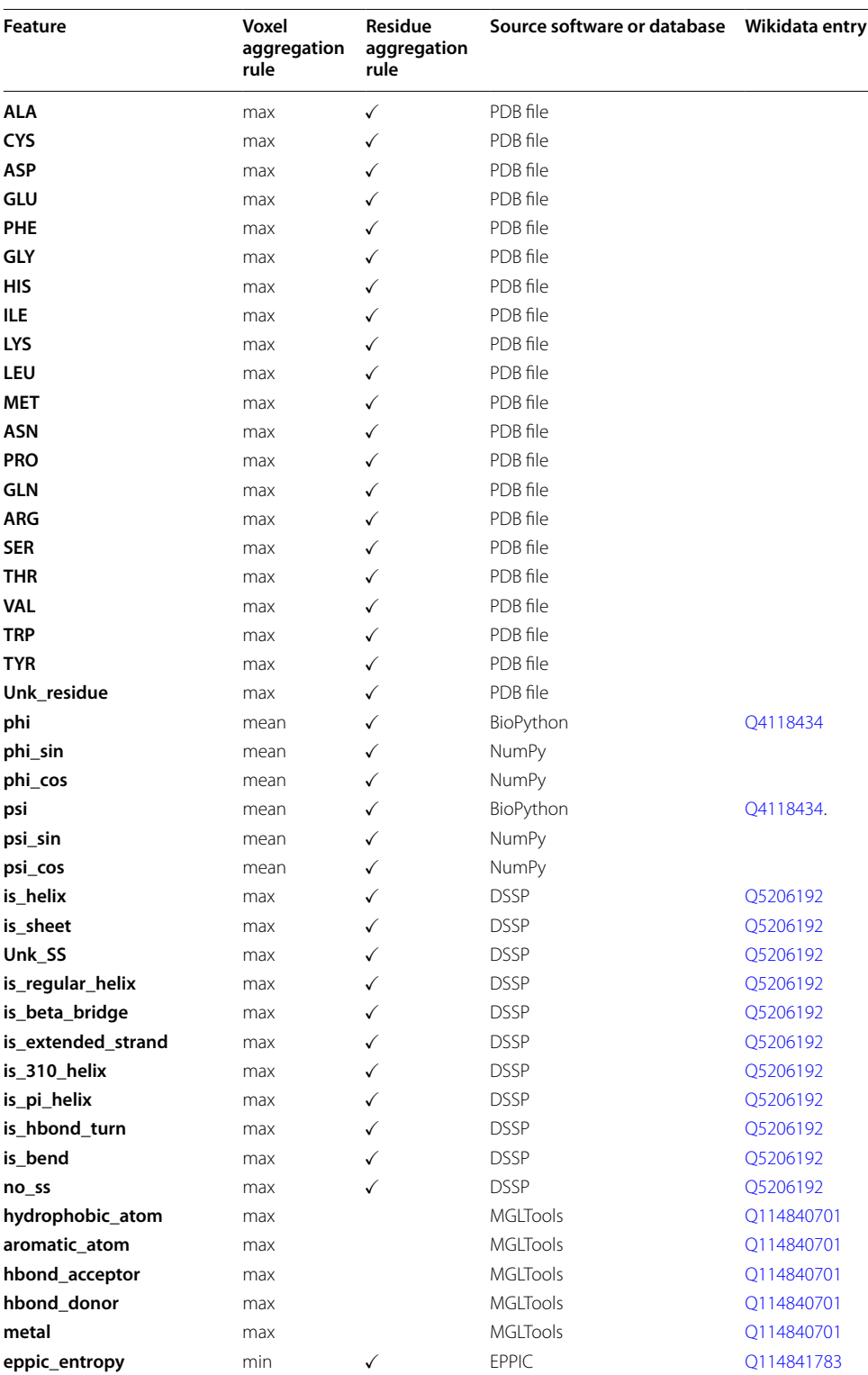

# **Table 3** (continued)

A voxel aggregation method is used to combine two or more atom-wise features if they impinge upon the same voxel (after accounting for the van der Waals sphere volume). The "Residue Aggregation Rule" describes how a given feature is aggregated, from atom to residue, if also present as a residue-level feature. A  $\checkmark$  indicates if a feature was calculated at the residue level and mapped down to the atomic level

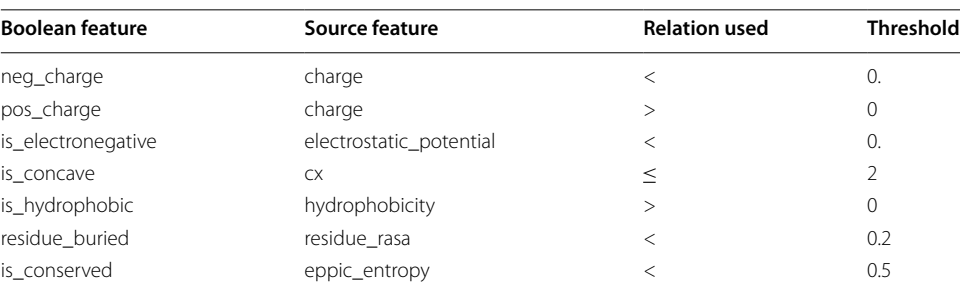

<span id="page-15-0"></span>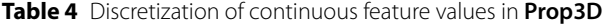

(VAE) models at the level of full, intact 3D structures. These three sets of examples (complete with Python code), along with much other documentation, can be found at <https://prop3d.readthedocs.io>.

## **Dataset design and open data format (with some historical context)**

In order to handle the large amount of protein data in massively parallel workfows, we engineered Prop3D to employ the Hierarchical Data Format [\(HDF5](https://www.wikidata.org/wiki/Q1069215) [\[49\]](#page-23-10)), along with the Highly Scalable Data Service ([HSDS\)](https://www.wikidata.org/wiki/Q114859023). We fnd the [HDF5](https://www.wikidata.org/wiki/Q1069215) fle format to be a useful way to store and access immense protein datasets because it allows Prop3D to chunk/ compress/navigate a protein structure hierarchy like [CATH](https://www.wikidata.org/wiki/Q5008897) in a scalable and efficient manner. Using this approach versus, for example, creating myriad individual fles spread across multiple directories, we can combine the data into 'single' fles/objects that are easily shareable and can be accessed via a hierarchical structure of groups and datasets, each with attached metadata descriptors; note that hierarchical schemes, such as [CATH](https://www.wikidata.org/wiki/Q5008897), will generally lend themselves naturally to this sort of approach. Moreover, the [HSDS](https://www.wikidata.org/wiki/Q114859023) extension to this object storage system allows multiple readers and writers which, in combination with [Toil,](https://www.wikidata.org/wiki/Q114858329) afords a degree of parallelization that signifcantly accelerates the creation of new datasets, e.g. as part of a Prop3D-enabled workfow.

Many computational biologists have begun migrating to approaches such as [HDF5](https://www.wikidata.org/wiki/Q1069215) [[50–](#page-23-11)[52](#page-23-12)] and [HSDS](https://www.wikidata.org/wiki/Q114859023) [\[53](#page-23-13)] in recent years because (i) binary data can be rapidly retrieved/ read, (ii) such data are readily manipulable and easily shareable, and (iii) these systems provide well-integrated metadata and other benefcial services, schema and features (thus, e.g., facilitating attribution of data provenance). Before the relatively recent advent of [HDF5](https://www.wikidata.org/wiki/Q1069215)(/[HSDS\)](https://www.wikidata.org/wiki/Q114859023) and other binary formats, biological data exchange and archival formats for protein 3D structures largely relied on human-readable, plaintext ASCII fles (i.e., [PDB](https://www.wikidata.org/wiki/Q766195) fles). For decades, PDB fles have been the *de facto* standard format for sharing, storing and processing protein structure data, such as in structural bioinformatics workflows. Originally developed in 1976 to work with punch cards, the legacy [PDB](https://www.wikidata.org/wiki/Q766195) format is an ASCII fle with fxed-column width and maximally 80 characters per line [\[54](#page-23-14)]. Working with traditional [PDB](https://www.wikidata.org/wiki/Q766195) fles, a structure could be attributed with only one type of biophysical property, e.g., by substituting the numerical values of the desired property into the *B*-factor column—a highly limited workaround. Because of the infexibility of the legacy [PDB](https://www.wikidata.org/wiki/Q766195) fle and its limitations as a data exchange format, the macromolecular Crystallographic Information File (mmCIF) was developed; this fle format was designed

for better extensibility, fexibility and robustness (e.g., a standardized data dictionary), allowing for a 3D structure to be attributed with a plethora of properties, biophysical and otherwise [[55](#page-23-15)]. Most recently, spurred by the slow nature of reading ASCII fles, the Macromolecular Transmission Format (MMTF) has been developed to store protein structures in a compact binary format, based on MessagePack format (version 5) [[56](#page-23-16), [57](#page-23-17)]. While the MMTF is almost ideal for ML tasks, it still relies on using individual fles in a file system, with no efficient, *distributed* mechanism to read in all files, no way to include metadata higher than residue level, and no ability to combine train/test splits directly into the schema—these were some of our motivating factors in adopting [HDF5](https://www.wikidata.org/wiki/Q1069215) and [HSDS](https://www.wikidata.org/wiki/Q114859023) capabilities in Prop3D.

For Prop3D and Prop3D-20sf, an [HDF5](https://www.wikidata.org/wiki/Q1069215) fle is built by starting with the [CATH](https://www.wikidata.org/wiki/Q5008897) database, which provides a hierarchical schema—namely, *Class* ⊃ *Architecture* ⊃ *Topology* ⊃ *Homologous Superfamily*—that is naturally amenable to parallelization and efficient data traversal, as shown in Fig. [6](#page-16-0). In Prop3D, a superfamily can be accessed by its [CATH](https://www.wikidata.org/wiki/Q5008897) code as the group key (e.g., ' $2/60/40/10$ ' for Immunoglobulin). We then split each superfamily into two groups (Fig. [6](#page-16-0)): (i) a 'domains' dataset, containing groups for each protein domain inside that superfamily (Fig. [6B](#page-16-0), top half), and (ii) 'data\_splits' (Fig. [6](#page-16-0)B, bottom half), containing pre-computed train (80%), validation (10%), and test (10%) data splits for use in developing ML models, where each domain in each split is hard-linked to the group for that domain (dashed green arrows in Fig. [6](#page-16-0)). Each domain group contains datasets for different types of features: 'Atoms', 'Residues' and 'Edges'. The 'Atoms' dataset contains information drawn from the [PDB](https://www.wikidata.org/wiki/Q766195) fle's ATOM feld, as well as all of the biophysical properties that we calculated for each atom. 'Residues' contains biophysical properties of each residue and position (average of all of its daughter atoms), e.g. for use in coarse-grained models. Finally, 'Edges' contains properties for each *residue* ↔ *residue*

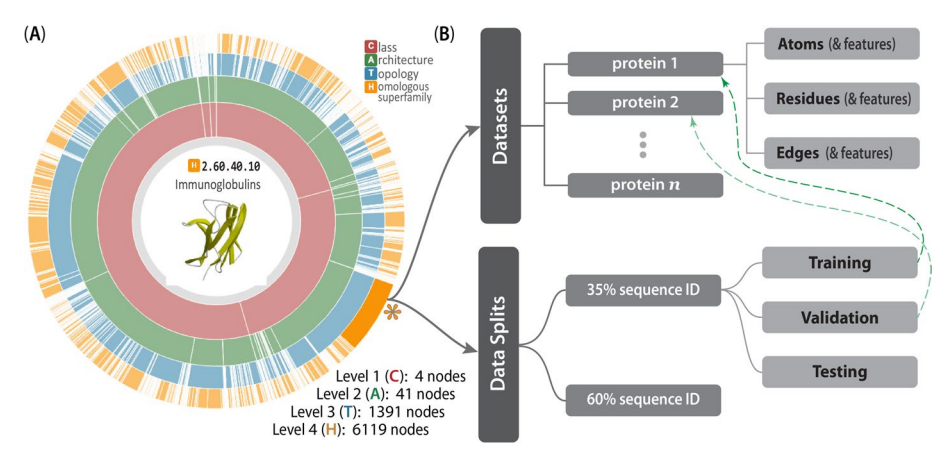

<span id="page-16-0"></span>**Fig. 6 The CATH-inspired hierarchical structure of Prop3D**. The inherently hierarchical structure of [CATH](https://www.wikidata.org/wiki/Q5008897) (**A**) is echoed in the design schema underlying the Prop3D-20sf dataset (**B**), as illustrated here. Prop3D can be accessed as an [HDF5](https://www.wikidata.org/wiki/Q1069215) fle seeded with the [CATH](https://www.wikidata.org/wiki/Q5008897) hierarchy for all available superfamilies. For clarity, an example of one such superfamily is the individual H-group 2.60.40.10 (Immunoglobulins), shown here as the orange sector (denoted by an asterisk near 4 o'clock). Each such superfamily is further split into (i) the domain groups, with datasets provided for each domain (atomic features, residue features, and edge features), as delineated in the upper-half of (**B**), and (ii) pre-calculated data splits, shown in the lower-half of (**B**), which exist as hard-links (denoted as dashed green lines) to domain groups. (The 'sunburst' style [CATH](https://www.wikidata.org/wiki/Q5008897) diagram, from <http://cathdb.info>, is under the Creative Commons Attribution 4.0 International License.)

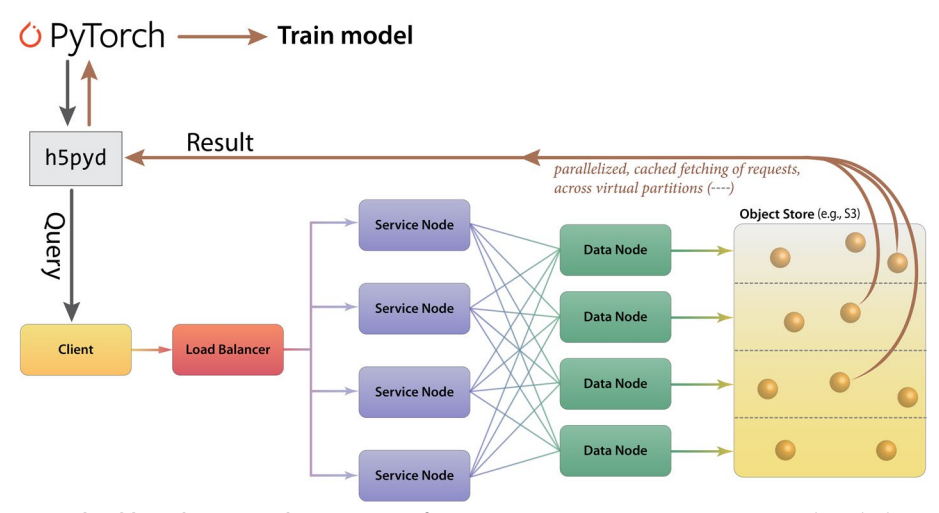

<span id="page-17-0"></span>**Fig. 7 Cloud-based access to the Prop3D-20sf Dataset via HSDS**. HSDS creates Service Nodes, which are containers that handle query requests from clients, and Data Nodes, which are containers that access the object storage in an efficient, distributed manner. The Prop3D-20sf dataset can be used as input to train an ML model either by accessing the data via a Python client library [\(h5pyd\)](https://www.wikidata.org/wiki/Q114859536) or through our separate DeepUrfold Python package, which supplies [PyTorch](https://www.wikidata.org/wiki/Q47509047) data loaders [\[12](#page-22-3)]. This illustration was adapted from one that can be found at the [HSDS](https://www.wikidata.org/wiki/Q114859023) webpage (available under an Apache 2.0 license, which is compatible with CC-by−4.0)

interaction, thereby enabling the construction and annotation of, e.g., contact maps in graph-based representations/models.

In terms of data-processing pipelines, [HSDS](https://www.wikidata.org/wiki/Q114859023) allows [HDF5](https://www.wikidata.org/wiki/Q1069215) data stores to be hosted in S3-like buckets, such as [AWS](https://www.wikidata.org/wiki/Q456157) or [MinIO](https://www.wikidata.org/wiki/Q28956397), remotely and with accessibility achieved via a ReST API. [HSDS](https://www.wikidata.org/wiki/Q114859023) data nodes and service nodes (Fig. [7](#page-17-0)) are controlled via a load-balancer in [Kubernetes](https://www.wikidata.org/wiki/Q22661306) in order to enable efficient, distributed mechanisms to query [HDF5](https://www.wikidata.org/wiki/Q1069215) data stores, as well as write data with a quick, efficient, distributed mechanism; these properties of [HSDS](https://www.wikidata.org/wiki/Q114859023) are achieved via various features of its engineering, including using datacaching and implicit parallelization of the task mapping across virtual partitions (Fig. [7](#page-17-0)). [HSDS](https://www.wikidata.org/wiki/Q114859023) allows for multiple readers and multiple writers to read or write to the same fle simultaneously, using a 'distributed' [HDF5](https://www.wikidata.org/wiki/Q1069215) multi-reader/multi-writer Python library known as [h5pyd](https://www.wikidata.org/wiki/Q114859536) (Fig. [7\)](#page-17-0). As part of Prop3D, we have setup a local [k3s](https://www.wikidata.org/wiki/Q114860267) instance, which is an easy-to-install, lightweight distribution of [Kubernetes](https://www.wikidata.org/wiki/Q22661306) that can run on a single machine along with [MinIO](https://www.wikidata.org/wiki/Q28956397) S3 buckets. We have found this approach to be particularly useful in enabling fexible scalability: our solution works on HPC data infrastructures that can be either large or (relatively) small.

In creating the Prop3D-20sf dataset, [HSDS](https://www.wikidata.org/wiki/Q114859023), in combination with a [Toil-](https://www.wikidata.org/wiki/Q114858329)enabled work-flow, allows for each parallelized task to write to the same [HDF5](https://www.wikidata.org/wiki/Q1069215) data store simulta-neously. The Prop3D-20sf dataset can be read in parallel as well, e.g. in [PyTorch](https://www.wikidata.org/wiki/Q47509047). We provide [PyTorch](https://www.wikidata.org/wiki/Q47509047) Data Loaders to read the Prop3D-20sf dataset from an [HSDS](https://www.wikidata.org/wiki/Q114859023) endpoint using multiple processes; that functionality is available in our related DeepUrfold Python package [\[12\]](#page-22-3). Promisingly, we found that when [HSDS](https://www.wikidata.org/wiki/Q114859023) was used with Prop3D as a system for distributed training of deep generative models in our DeepUrfold ML workfow, as opposed to using raw ASCII files, a speedup of  $\approx$ 33% (8 h) was achieved, corresponding to a reduction from  $\approx$ 24 h to  $\approx$ 16 h of wall-clock time to train an immunoglobulin-specifc variational autoencoder model with 25,524 featurized Ig domain structures (Fig. [8](#page-18-0)).

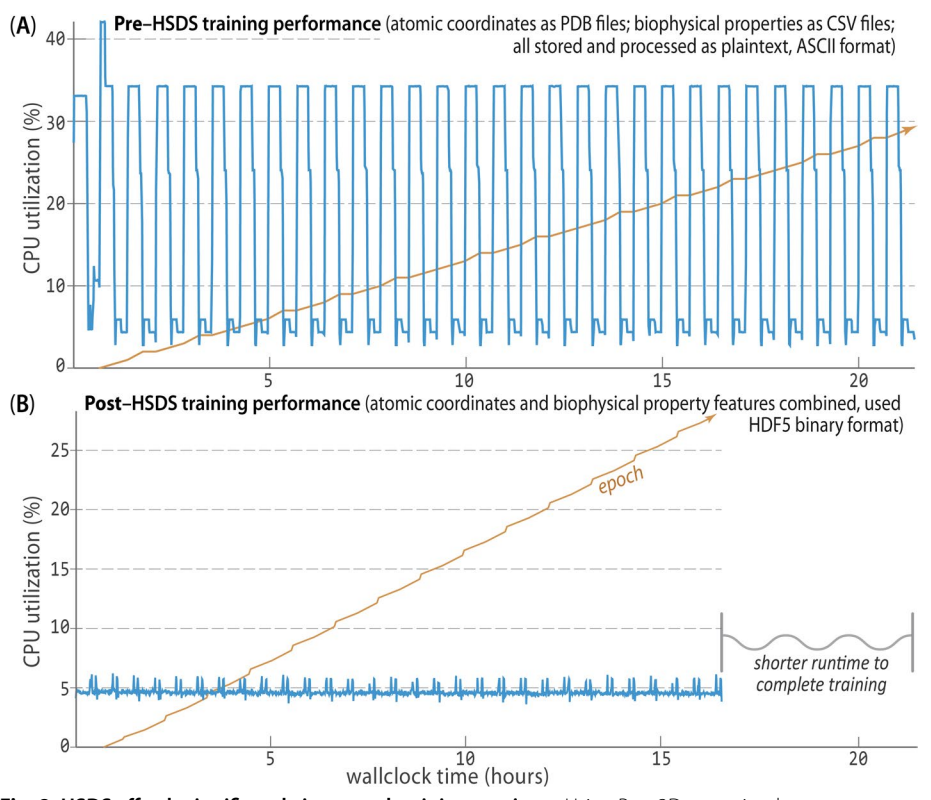

<span id="page-18-0"></span>**Fig. 8 HSDS afords signifcantly improved training runtimes**. Using Prop3D, we trained an immunoglobulin-specifc variational autoencoder with ≈25K domain structures, employing 64 CPUs to process data and four GPUs for 30 epochs of training (orange trace; [\[12](#page-22-3)]). **A** Before we chose to implement [HSDS](https://www.wikidata.org/wiki/Q114859023) in Prop3D, we stored and processed domain structures as simple plaintext [PDB](https://www.wikidata.org/wiki/Q766195) fles (parsed with [BioPy](https://www.wikidata.org/wiki/Q4118434) [thon\)](https://www.wikidata.org/wiki/Q4118434), along with the corresponding biophysical properties for all atoms in these structures as plaintext fles of comma-separated values (CSV; parsed with [Pandas](https://www.wikidata.org/wiki/Q15967387)). That computation took ≈24 h of wallclock time for ≈ 50K ASCII fles on a well-equipped GPU workstation. **B**. Reformulating and streamlining the Prop3D pipeline with [HSDS](https://www.wikidata.org/wiki/Q114859023) yielded a substantial (≈33%) speed-up: training runtimes across many epochs (orange) improved by ≈8 h (to ≈16 h total), with there being far more efficient CPU usage while reading all of the data (blue traces; note the diferent vertical scales in **A** and **B**). These data-panel images were exported from our [Weigh](https://www.wikidata.org/wiki/Q107382092) [ts and Biases](https://www.wikidata.org/wiki/Q107382092) training dashboard

Thus, we found it clearly and significantly advantageous to utilize the parallelizable datahandler capacity that is provided by a remote, cloud-based, parallel-processing system like [HSDS](https://www.wikidata.org/wiki/Q114859023).

# **Data availability and Prop3D's FAIRness**

As summarized in the rest of this section, and detailed in the Additional fle [1](#page-21-8) (§3), we have sought to make Prop3D FAIR—*Findable*, *Accessible*, *Interoperable*, and *Reproducible* [[58](#page-23-18)]. When possible, the FAIR guidelines would apply both to datasets themselves as well as to the code that underlies the data-generating and data-processing/analysis/ reduction pipelines—i.e., a software framework would be FAIR-compliant, insofar as its resultant data are FAIR. Tus, with Prop3D we provide unique identifers and searchable metadata for open platforms such as Zenodo, WikiData, the Open Science Foundation, and the University of Virginia School of Data Science's Open Data Portal, as detailed below.

First, the Prop3D-20sf dataset, which contains our prepared structues, pre-computed features and data splits for the 20 highly-populated [CATH](https://www.wikidata.org/wiki/Q5008897) superfamilies shown in Fig. [2,](#page-4-0) is made available in our [HSDS](https://www.wikidata.org/wiki/Q114859023) endpoint at the University of Virginia [\(http://](http://prop3d-hsds.pods.uvarc.io/about) [prop3d-hsds.pods.uvarc.io/about\)](http://prop3d-hsds.pods.uvarc.io/about) at the domain /CATH/Prop3D-20.h5 (no authentication is necessary; the API must be used as there is not a browser-accessible version). The data can be read into a Python program, as part of one's ML workflow, using either [h5pyd](https://www.wikidata.org/wiki/Q114859536) or our Prop3D library. A copy of the raw [HDF5](https://www.wikidata.org/wiki/Q1069215) data, exported from our HSDS endpoint, is also available on Zenodo [\(https://doi.org/ 10.5281/](https://doi.org/10.5281/zenodo.6873024) [zenodo.6873024](https://doi.org/10.5281/zenodo.6873024)).

The Prop3D library, to run predefined workflows and access our HSDS endpoint, is freely accessible in our GitHub repository (<https://github.com/bouralab/Prop3D>), with scripts provided to setup [HSDS](https://www.wikidata.org/wiki/Q114859023) and [Kubernetes](https://www.wikidata.org/wiki/Q22661306), e.g. if one plans to run on one's own local system via [k3s.](https://www.wikidata.org/wiki/Q114860267)

Finally, all of our [Docker](https://www.wikidata.org/wiki/Q15206305)-ized tools also can be obtained from our [Docker](https://www.wikidata.org/wiki/Q15206305) Hub at <https://hub.docker.com/u/edraizen>.

We have used Wikidata throughout this article to cite the software we use, as well as to create links to the code and data repositories reported herein (e.g., [Q108040542](https://www.wikidata.org/wiki/Q108040542) points to Prop3D) [[59\]](#page-23-19).

# **Summary and outlook**

Tis work has presented Prop3D, a modular, fexible, Python-based platform that we developed for large-scale protein property featurization and other data-processing/ pipelining tasks that typically arise in ML workfows for structural bioinformatics. While Prop3D was developed and deployed as part of a deep learning framework in another project [\[12](#page-22-3)], it was intentionally engineered with extensibility and scalability in mind. This tool can be used with local HPC resources as well as in the cloud, and allows one to systematically and reproducibly create comprehensive datasets via the Highly Scalable Data Service [\(HSDS](https://www.wikidata.org/wiki/Q114859023)). Using Prop3D, we have created 'Prop3D-20sf' as a new, shared community resource. The Prop3D-20sf protein dataset, freely available as an [HSDS](https://www.wikidata.org/wiki/Q114859023) endpoint, combines 3D coordinates with biophysical characteristics and evolutionary properties (for each atom), in each structural domain for 20 highly-populated homologous superfamilies in [CATH](https://www.wikidata.org/wiki/Q5008897).

The 3D domains in Prop3D-20sf are sanitized via numerous steps, including cleanup of the covalent structure (e.g., adding missing atoms and residues) and physicochemical properties (protonation and energy minimization). Our database schema mirrors [CATH](https://www.wikidata.org/wiki/Q5008897)'s hierarchy, mapped to a system based on [HDF5](https://www.wikidata.org/wiki/Q1069215) fles and including atomic-level features, residue-level features, residue•••residue contacts, and pre-calculated train/test/validate splits (in ratios of 80/10/10) for each superfamily derived from [CATH](https://www.wikidata.org/wiki/Q5008897)'s sequence-identity-based clusters (e.g., 'S35' for groups of proteins culled at 35% sequence identity). Notably, our construction of Prop3D-20sf sought to directly and explicitly address the issue of evolutionary data leakage, thereby hopefully mitigating any bias in ML models trained with these datasets. The Prop3D approach and its attendant Prop3D-20sf pre-computed dataset can be used to compare sequence-based (1D), residue-contact-based graphs (2D), and structure-based (3D) methods. For example, one could imagine training a supervised model, with input being a protein sequence, to predict a specifc residue-based biophysical property. Similarly, unsupervised models can be trained using one or all of the biophysical properties to learn protein embeddings, such as was the case in our DeepUrfold project [\[12](#page-22-3)].

Within Prop3D, we built AtomicToil to enable the facile creation of reproducible workflows, starting with [PDB](https://www.wikidata.org/wiki/Q766195) files or by traversing the [CATH](https://www.wikidata.org/wiki/Q5008897) hierarchy, as well as the Meadowlark toolkit to run [Docker](https://www.wikidata.org/wiki/Q15206305)-ized structural bioinformatics software. While we primarily developed these tools in order to create the Prop3D-20sf dataset, we envision that the toolkit can be integrated into feature-rich, standalone structural bioinformatics platforms, e.g. [BioPython](https://www.wikidata.org/wiki/Q4118434) or [Biotite.](https://www.wikidata.org/wiki/Q114859551) An appealing future direction would be to enable Prop3D's featurization pipeline to capture information about biomolecular dynamics [[60,](#page-23-20) [61\]](#page-23-21), so as to aid the development of ML models that are more detailed and realistic refections of protein function. More generally, we believe that Prop3D-20sf and its underlying Prop3D framework may be useful as a community resource in developing workflows that entail processing protein 3D structural information, particularly for projects that arise at the intersection of machine learning and structural bioinformatics.

# **Availability and requirements**

Project name: Prop3D Project home page: <https://github.com/bouralab/Prop3D> Operating system(s): Platform independent Programming language: Python Other requirements: Python 3.8 or higher, Singularity or Docker, Toil, Kubernetes License: Creative Commons Attribution 4.0 International License (CC-BY-4). Any restrictions to use by non-academics: None.

### **Abbreviations**

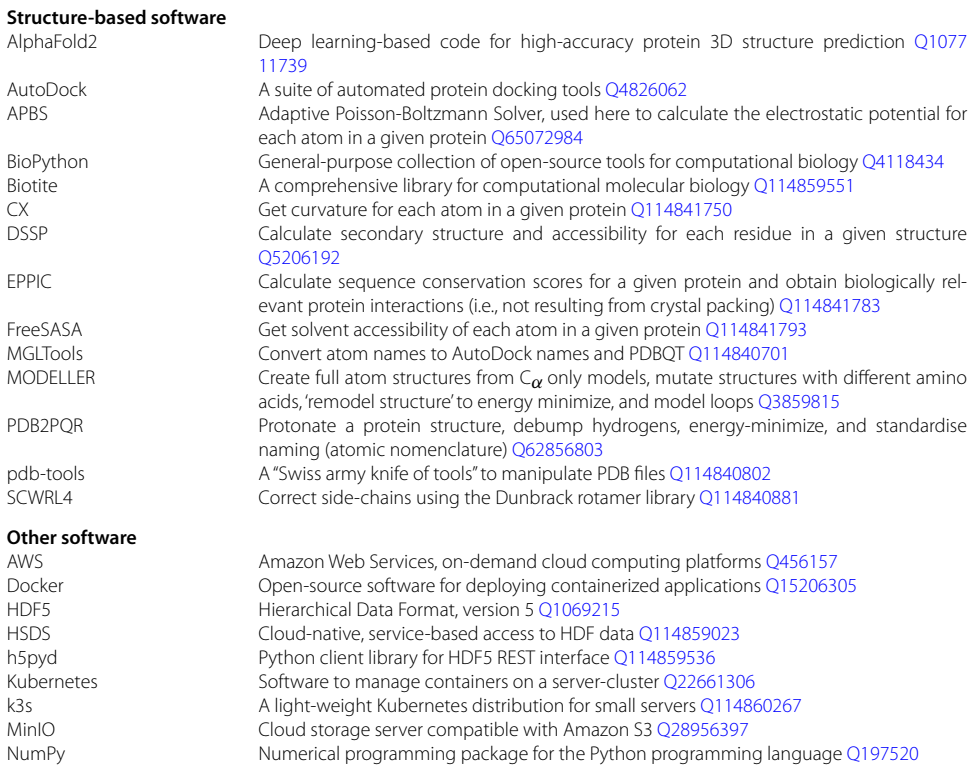

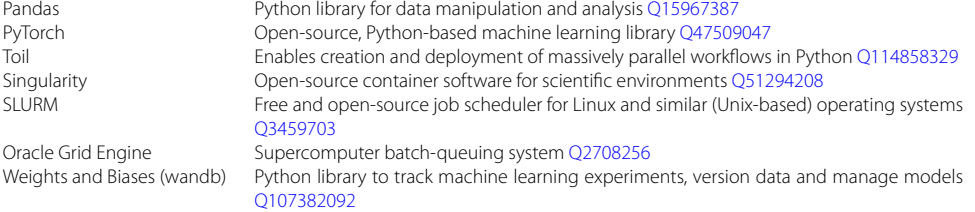

# **Supplementary Information**

The online version contains supplementary material available at [https://doi.org/10.1186/s12859-023-05586-5.](https://doi.org/10.1186/s12859-023-05586-5)

<span id="page-21-8"></span>**Additional fle 1: Table 1.** Sequence-based bioinformatics tools available in Prop3D. **Table 2.** Structural bioinformatics software suites available in Prop3D. **§3.** How Prop3D abides by the FAIR guidelines.

#### **Acknowledgements**

We thank Luis Felipe R Murillo (Notre Dame) for technical guidance and help with HSDS at UVA, as well as Lane Rasberry (UVA) for critiquing the manuscript and providing support for Wikidata. We appreciate the early eforts of Menuka Jaiswal, Saad Saleem and Yonghyeon Kweon on this project.

#### **Author contributions**

EJD designed and implemented Prop3D, and drafted/revised the manuscript. JR setup HSDS at UVA and advised on HDF/HSDS best practices. CM advised the work, and drafted/revised the text and fgures. PEB advised the overall project. All authors read and approved the fnal manuscript.

#### **Funding**

Portions of this work were supported by the University of Virginia and by NSF Career award MCB-1350957 (CM). EJD was supported by a University of Virginia Presidential Fellowship in Data Science.

#### **Availability of data and materials**

All code is available at [https://github.com/bouralab/Prop3D.](https://github.com/bouralab/Prop3D) The 'Prop3D-20sf' dataset is available at [https://doi.org/10.](https://doi.org/10.5281/zenodo.6873024) [5281/zenodo.6873024](https://doi.org/10.5281/zenodo.6873024) as a raw HDF5 fle, with a public HSDS endpoint at <http://prop3d-hsds.pods.uvarc.io/about> in domain /CATH/Prop3D-20.h5.

# **Declarations**

**Ethics approval and consent to participate**

Not applicable.

#### **Consent for publication** Not applicable.

**Competing interests**

The authors declare that they have no competing interests.

# Received: 18 April 2023 Accepted: 27 November 2023 Published online: 04 January 2024

#### **References**

- <span id="page-21-0"></span>1. Jumper J, Evans R, Pritzel A, Green T, Figurnov M, Ronneberger O, et al. Highly accurate protein structure prediction with AlphaFold. Nature. 2021;596(7873):583–9. [https://doi.org/10.1038/s41586-021-03819-2.](https://doi.org/10.1038/s41586-021-03819-2)
- <span id="page-21-1"></span>2. Varadi M, Anyango S, Deshpande M, Nair S, Natassia C, Yordanova G, et al. AlphaFold Protein Structure Database: massively expanding the structural coverage of protein-sequence space with high-accuracy models. Nucleic Acids Res. 2021;50(D1):D439–44. <https://doi.org/10.1093/nar/gkab1061>.
- <span id="page-21-2"></span>3. Altschul SF, Madden TL, Schäfer AA, Zhang J, Zhang Z, Miller W, et al. Gapped BLAST and PSI-BLAST: a new generation of protein database search programs. Nucleic Acids Res. 1997;25(17):3389–402.
- <span id="page-21-3"></span>4. Zhang Y, Skolnick J. TM-align: a protein structure alignment algorithm based on the TM-score. Nucleic Acids Res. 2005;33(7):2302–9.
- <span id="page-21-4"></span>5. Whalen S, Schreiber J, Noble WS, Pollard KS. Navigating the pitfalls of applying machine learning in genomics. Nat Rev Genet. 2021;23(3):169–81. <https://doi.org/10.1038/s41576-021-00434-9>.
- <span id="page-21-5"></span>6. Joosten RP, Long F, Murshudov GN, Perrakis A. The PDB\_REDO server for macromolecular structure model optimization. IUCrJ. 2014;1(4):213–20.<https://doi.org/10.1107/s2052252514009324>.
- <span id="page-21-6"></span>7. Eastman P, Swails J, Chodera JD, McGibbon RT, Zhao Y, Beauchamp KA. OpenMM 7: rapid development of high performance algorithms for molecular dynamics. PLOS Comput Biol. 2017;13(7): e1005659. [https://doi.org/10.1371/](https://doi.org/10.1371/journal.pcbi.1005659) [journal.pcbi.1005659.](https://doi.org/10.1371/journal.pcbi.1005659)
- <span id="page-21-7"></span>8. Graur D, Li WH. Fundamentals of molecular evolution. 2nd ed. New York: Oxford University Press; 1999.
- <span id="page-22-0"></span>9. Burley SK, Bhikadiya C, Bi C, Bittrich S, Chen L, Crichlow GV, et al. RCSB Protein Data Bank: powerful new tools for exploring 3D structures of biological macromolecules for basic and applied research and education in fundamental biology, biomedicine, biotechnology, bioengineering and energy sciences. Nucleic Acids Res. 2020;49(D1):D437–51. [https://doi.org/10.1093/nar/gkaa1038.](https://doi.org/10.1093/nar/gkaa1038)
- <span id="page-22-1"></span>10. Riesselman AJ, Ingraham JB, Marks DS. Deep generative models of genetic variation capture the efects of mutations. Nat Methods. 2018;15(10):816–22. [https://doi.org/10.1038/s41592-018-0138-4.](https://doi.org/10.1038/s41592-018-0138-4)
- <span id="page-22-2"></span>11. Walsh I, Pollastri G, Tosatto SCE. Correct machine learning on protein sequences: a peer-reviewing perspective. Brief Bioinform. 2016;17(5):831–40.
- <span id="page-22-3"></span>12. Draizen EJ, Veretnik S, Mura C, Bourne PE. Deep generative models of protein structure uncover distant relationships across a continuous fold space. BioRxiv. 2022; [https://www.biorxiv.org/content/early/2022/08/01/2022.07.29.](https://www.biorxiv.org/content/early/2022/08/01/2022.07.29.501943) [501943.](https://www.biorxiv.org/content/early/2022/08/01/2022.07.29.501943)
- <span id="page-22-4"></span>13. The UniProt Consortium. UniProt: the universal protein knowledgebase in 2021. Nucleic Acids Res. 2020;49(D1):D480–D489.<https://doi.org/10.1093/nar/gkaa1100>.
- <span id="page-22-5"></span>14. Sillitoe I, Bordin N, Dawson N, Waman VP, Ashford P, Scholes HM, et al. CATH: increased structural coverage of functional space. Nucleic Acids Res. 2020;49(D1):D266–73.<https://doi.org/10.1093/nar/gkaa1079>.
- <span id="page-22-6"></span>15. Halperin I, Glazer DS, Wu S, The Altman RB. FEATURE framework for protein function annotation: modeling new functions, improving performance, and extending to novel applications. BMC Genomics. 2008. [https://doi.org/10.](https://doi.org/10.1186/1471-2164-9-s2-s2) [1186/1471-2164-9-s2-s2.](https://doi.org/10.1186/1471-2164-9-s2-s2)
- <span id="page-22-7"></span>16. Bernhofer M, Dallago C, Karl T, Satagopam V, Heinzinger M, Littmann M, et al. PredictProtein-predicting protein structure and function for 29 years. Nucleic Acids Res. 2021;49(W1):W535–40. [https://doi.org/10.1093/nar/gkab354.](https://doi.org/10.1093/nar/gkab354)
- <span id="page-22-8"></span>17. Zhao B, Katuwawala A, Oldfeld CJ, Dunker AK, Faraggi E, Gsponer J, et al. DescribePROT: database of amino acidlevel protein structure and function predictions. Nucleic Acids Res. 2020;49(D1):D298–308. [https://doi.org/10.1093/](https://doi.org/10.1093/nar/gkaa931) [nar/gkaa931](https://doi.org/10.1093/nar/gkaa931).
- <span id="page-22-9"></span>18. Townshend RJL, Vögele M, Suriana P, Derry A, Powers A, Laloudakis Y, et al. ATOM3D: tasks on molecules in three dimensions. 2020. [arXiv. arxiv:2012.04035](http://arxiv.org/abs/2012.04035)
- <span id="page-22-10"></span>19. Al Quraishi M. ProteinNet: a standardized data set for machine learning of protein structure. BMC Bioinform. 2019. [https://doi.org/10.1186/s12859-019-2932-0.](https://doi.org/10.1186/s12859-019-2932-0)
- <span id="page-22-11"></span>20. King JE, Koes DR. SidechainNet: an all-atom protein structure dataset for machine learning. arXiv; 2020. [https://arxiv.](https://arxiv.org/abs/2010.08162) [org/abs/2010.08162.](https://arxiv.org/abs/2010.08162)
- <span id="page-22-12"></span>21. Bourne PE, Draizen EJ, Mura C. The curse of the protein ribbon diagram. PLOS Biol. 2022;20(12):1–4. [https://doi.org/](https://doi.org/10.1371/journal.pbio.3001901) [10.1371/journal.pbio.3001901](https://doi.org/10.1371/journal.pbio.3001901).
- <span id="page-22-13"></span>22. Mura C, McCrimmon CM, Vertrees J, Sawaya MR. An introduction to biomolecular graphics. PLOS Comput Biol. 2010;6(8):1–11. [https://doi.org/10.1371/journal.pcbi.1000918.](https://doi.org/10.1371/journal.pcbi.1000918)
- <span id="page-22-14"></span>23. Montavon G, Binder A, Lapuschkin S, Samek W, Müller KR. In: Samek W, Montavon G, Vedaldi A, Hansen LK, Müller KR, editors. Layer-wise relevance propagation: an overview. Cham: Springer; 2019. p. 193–209. [https://doi.org/10.1007/](https://doi.org/10.1007/978-3-030-28954-6_10) [978-3-030-28954-6\\_10](https://doi.org/10.1007/978-3-030-28954-6_10).
- <span id="page-22-15"></span>24. Jiménez J, Doerr S, Martínez-Rosell G, Rose AS, Fabritiis GD. DeepSite: protein-binding site predictor using 3D-convolutional neural networks. Bioinformatics. 2017;33(19):3036–42.<https://doi.org/10.1093/bioinformatics/btx350>.
- <span id="page-22-16"></span>25. Simonovsky M, Meyers J. DeeplyTough: learning structural comparison of protein binding sites. J Chem Inf Model. 2020;60(4):2356–66.<https://doi.org/10.1021/acs.jcim.9b00554>.
- <span id="page-22-17"></span>26. Wald I, Havran V. On building fast kd-trees for ray tracing, and on doing that in O(N log N). In: 2006 IEEE Symposium on Interactive Ray Tracing; 2006. p. 61–69.
- <span id="page-22-18"></span>27. Rummler H. On the distribution of rotation angles: How great is the mean rotation angle of a random rotation? Math Intell. 2002;24(4):6–11.
- <span id="page-22-19"></span>28. Fuchs FB, Worrall DE, Fischer V, Welling M. SE(3)-Transformers: 3D roto-translation equivariant attention networks. CoRR. 2020;abs/2006.10503. [https://arxiv.org/abs/2006.10503.](https://arxiv.org/abs/2006.10503)
- <span id="page-22-20"></span>29. Yuen D, Cabansay L, Duncan A, Luu G, Hogue G, Overbeck C, et al. The Dockstore: enhancing a community platform for sharing reproducible and accessible computational protocols. Nucleic Acids Res. 2021;49(W1):W624–32. [https://](https://doi.org/10.1093/nar/gkab346) [doi.org/10.1093/nar/gkab346.](https://doi.org/10.1093/nar/gkab346)
- <span id="page-22-21"></span>30. Vivian J, Rao AA, Nothaft FA, Ketchum C, Armstrong J, Novak A, et al. Toil enables reproducible, open source, big biomedical data analyses. Nat Biotechnol. 2017;35(4):314–6.<https://doi.org/10.1038/nbt.3772>.
- <span id="page-22-22"></span>31. Kurtzer GM, Sochat V, Bauer MW. Singularity: scientifc containers for mobility of compute. PLOS ONE. 2017;12(5): e0177459. <https://doi.org/10.1371/journal.pone.0177459>.
- <span id="page-22-23"></span>32. Cieślik M, Mura C. A lightweight, flow-based toolkit for parallel and distributed bioinformatics pipelines. BMC Bioinform. 2011;12:61.
- <span id="page-22-24"></span>33. Rodrigues J, Teixeira J, Trellet M, Bonvin A. pdb-tools: a swiss army knife for molecular structures. F1000Res. 2018;7(1961).
- <span id="page-22-25"></span>34. Webb B, Sali A. Comparative protein structure modeling using MODELLER. Curr Prot Bioinform. 2016. [https://doi.](https://doi.org/10.1002/cpbi.3) [org/10.1002/cpbi.3.](https://doi.org/10.1002/cpbi.3)
- <span id="page-22-26"></span>35. Krivov GG, Shapovalov MV, Dunbrack RL. Improved prediction of protein side-chain conformations with SCWRL4. Proteins Struct Funct Bioinform. 2009;77(4):778–95. [https://doi.org/10.1002/prot.22488.](https://doi.org/10.1002/prot.22488)
- <span id="page-22-27"></span>36. Dolinsky TJ, Czodrowski P, Li H, Nielsen JE, Jensen JH, Klebe G, et al. PDB2PQR: expanding and upgrading automated preparation of biomolecular structures for molecular simulations. Nucleic Acids Res. 2007;35(Web Server):W522–5. <https://doi.org/10.1093/nar/gkm276>.
- <span id="page-22-28"></span>37. Jurrus E, Engel D, Star K, Monson K, Brandi J, Felberg LE, et al. Improvements to the APBS biomolecular solvation software suite. Protein Sci. 2017;27(1):112–28. [https://doi.org/10.1002/pro.3280.](https://doi.org/10.1002/pro.3280)
- <span id="page-22-29"></span>38. Pintar A, Carugo O, Pongor S. CX, an algorithm that identifes protruding atoms in proteins. Bioinformatics. 2002;18(7):980–4.<https://doi.org/10.1093/bioinformatics/18.7.980>.
- <span id="page-22-30"></span>39. Kyte J, Doolittle RF. A simple method for displaying the hydropathic character of a protein. J Mol Biol. 1982;157(1):105–32. [https://doi.org/10.1016/0022-2836\(82\)90515-0](https://doi.org/10.1016/0022-2836(82)90515-0).
- <span id="page-23-0"></span>40. Hessa T, Kim H, Bihlmaier K, Lundin C, Boekel J, Andersson H, et al. Recognition of transmembrane helices by the endoplasmic reticulum translocon. Nature. 2005;433(7024):377–81. [https://doi.org/10.1038/nature03216.](https://doi.org/10.1038/nature03216)
- <span id="page-23-1"></span>41. Wimley WC, White SH. Experimentally determined hydrophobicity scale for proteins at membrane interfaces. Nat Struct Mol Biol. 1996;3(10):842–8.<https://doi.org/10.1038/nsb1096-842>.
- <span id="page-23-2"></span>42. Mitternacht S. FreeSASA: an open source C library for solvent accessible surface area calculations. F1000Res. 2016;5:189. [https://doi.org/10.12688/f1000research.7931.1.](https://doi.org/10.12688/f1000research.7931.1)
- <span id="page-23-3"></span>43. Kabsch W, Sander C. Dictionary of protein secondary structure: pattern recognition of hydrogen-bonded and geometrical features. Biopolymers. 1983;22(12):2577–637.<https://doi.org/10.1002/bip.360221211>.
- <span id="page-23-4"></span>44. Bliven S, Lafta A, Parker A, Capitani G, Duarte JM. Automated evaluation of quaternary structures from protein crystals. PLOS Comput Biol. 2018;14(4):e1006104.<https://doi.org/10.1371/journal.pcbi.1006104>.
- <span id="page-23-5"></span>45. Shrake A, Rupley JA. Environment and exposure to solvent of protein atoms: Lysozyme and insulin. J Mol Biol. 1973;79(2):351–71.
- <span id="page-23-6"></span>46. Jaiswal M, Saleem S, Kweon Y, Draizen EJ, Veretnik S, Mura C, et al. Deep learning of protein structural classes: any evidence for an 'urfold'? In: 2020 IEEE systems and information engineering design symposium (SIEDS); 2020. p. 1–6.
- <span id="page-23-7"></span>47. Lin Z, Akin H, Rao R, Hie B, Zhu Z, Lu W, et al. Evolutionary-scale prediction of atomic-level protein structure with a language model. Science. 2023;379(6637):1123–30.<https://doi.org/10.1126/science.ade2574>.
- <span id="page-23-8"></span>48. Dauparas J, Anishchenko I, Bennett N, Bai H, Ragotte RJ, Milles LF, et al. Robust deep learning-based protein sequence design using ProteinMPNN. Science. 2022;378(6615):49–56. <https://doi.org/10.1126/science.add2187>.
- <span id="page-23-10"></span>49. The HDF Group. Hierarchical Data Format, version 5; 1997-NNNN.<https://www.hdfgroup.org/HDF5/>.
- <span id="page-23-11"></span>50. Shaikh B, Marupilla G, Wilson M, Blinov ML, Moraru II, Karr JR. RunBioSimulations: an extensible web application that simulates a wide range of computational modeling frameworks, algorithms, and formats. Nucleic Acids Res. 2021;49(W1):W597–602.<https://doi.org/10.1093/nar/gkab411>.
- 51. Renaud N, Geng C, Georgievska S, Ambrosetti F, Ridder L, Marzella DF, et al. DeepRank: a deep learning framework for data mining 3D protein-protein interfaces. Nat Commun. 2021;1:1. <https://doi.org/10.1038/s41467-021-27396-0>.
- <span id="page-23-12"></span>52. Réau M, Renaud N, Xue LC, Bonvin AMJJ. DeepRank-GNN: a graph neural network framework to learn patterns in protein-protein interfaces. BioRxiv. 2021. [https://doi.org/10.1101/2021.12.08.471762.](https://doi.org/10.1101/2021.12.08.471762)
- <span id="page-23-13"></span>53. Freiburger A, Shaikh B, Karr J. BioSimulations: a platform for sharing and reusing biological simulations; 2022. [https://](https://www.hdfgroup.org/2022/02/biosimulations-a-platform-for-sharing-and-reusing-biological-simulations) [www.hdfgroup.org/2022/02/biosimulations-a-platform-for-sharing-and-reusing-biological-simulations.](https://www.hdfgroup.org/2022/02/biosimulations-a-platform-for-sharing-and-reusing-biological-simulations)
- <span id="page-23-14"></span>54. Berman HM. The protein data bank: a historical perspective. Acta Crystallogr Sect A Found Crystallogr. 2007;64(1):88–95.<https://doi.org/10.1107/s0108767307035623>.
- <span id="page-23-15"></span>55. Bourne PE, Berman HM, McMahon B, Watenpaugh KD, Westbrook JD, Fitzgerald PMD. Macromolecular crystallographic information fle. In: Methods in enzymology. Elsevier; 1997. p. 571–590. [https://doi.org/10.1016/s0076-](https://doi.org/10.1016/s0076-6879%2897%2977032-0) [6879\(97\)77032-0.](https://doi.org/10.1016/s0076-6879%2897%2977032-0)
- <span id="page-23-16"></span>56. Bradley AR, Rose AS, Pavelka A, Valasatava Y, Duarte JM, Prlić A, et al. MMTF—an efficient file format for the transmission, visualization, and analysis of macromolecular structures. PLOS Comput Biol. 2017;13(6):e1005575. [https://doi.](https://doi.org/10.1371/journal.pcbi.1005575) [org/10.1371/journal.pcbi.1005575.](https://doi.org/10.1371/journal.pcbi.1005575)
- <span id="page-23-17"></span>57. Valasatava Y, Bradley AR, Rose AS, Duarte JM, Prlić A, Rose PW. Towards an efficient compression of 3D coordinates of macromolecular structures. PLOS ONE. 2017;12(3): e0174846. [https://doi.org/10.1371/journal.pone.0174846.](https://doi.org/10.1371/journal.pone.0174846)
- <span id="page-23-18"></span>58. Wilkinson MD, Dumontier M, Aalbersberg IJ, Appleton G, Axton M, Baak A, et al. The FAIR Guiding principles for scientifc data management and stewardship. Scientifc Data. 2016;3.
- <span id="page-23-19"></span>59. Rasberry L, Mietchen D. Scholia for software. Research Ideas and Outcomes. 2022;8.
- <span id="page-23-20"></span>60. Mura C, McAnany CE. An introduction to biomolecular simulations and docking. Mol Simul. 2014;40(10–11):732–64. [https://doi.org/10.1080/08927022.2014.935372.](https://doi.org/10.1080/08927022.2014.935372)
- <span id="page-23-21"></span>61. Hoseini P, Zhao L, Shehu A. Generative deep learning for macromolecular structure and dynamics. Curr Opin Struct Biol. 2021;67:170–7.
- <span id="page-23-9"></span>62. Bondi A. van der Waals volumes and radii. J Phys Chem. 1964;68(3):441–51.<https://doi.org/10.1021/j100785a001>.

### **Publisher's Note**

Springer Nature remains neutral with regard to jurisdictional claims in published maps and institutional afliations.

#### Ready to submit your research? Choose BMC and benefit from:

- **•** fast, convenient online submission
- **•** thorough peer review by experienced researchers in your field
- rapid publication on acceptance
- support for research data, including large and complex data types
- **•** gold Open Access which fosters wider collaboration and increased citations
- **•** maximum visibility for your research: over 100M website views per year

#### **At BMC, research is always in progress.**

**Learn more** biomedcentral.com/submissions

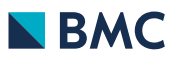